# **PCI Issue with TSL/SSL Versions**

All web sites that process credit cards must be PCI compliant. Due to new requirements older Internet browsers will no longer be able to access PCI compliant secure web pages (HTTPS pages, SSL pages.) This is not just our web site, and it will soon be on all PCI compliant web sites. Internet security experts recommend that you always use a current version of a web browser. Depending on your operating system, these are your options:

## **OSX (Apple)**

- 1. Can update OSX and Safari
	- or -
- 2. Can install new browser. We recommend [Google Chrome](http://www.chrome.com/) or [Mozilla Firefox.](http://www.firefox.com/)

### **Windows XP or Vista**

1. **Must** install new browser. We recommend [Google Chrome](http://www.chrome.com/) or [Mozilla Firefox.](http://www.firefox.com/)

### **Windows 7 or Higher**

- 1. Can install new browser. We recommend [Google Chrome](http://www.chrome.com/) or [Mozilla Firefox.](http://www.firefox.com/) - or -
- 2. Can update Internet Explorer to Version 11

- or -

- 3. Can change settings in Internet Explorer 8, 9 or 10 by the following instructions:
	- A. On the Internet Explorer main menu, select **Tools** > **Internet Options**
	- B. Select the **Advanced** tab
	- C. In the **Security** category check **Use TLS 1.1 and** check **Use TLS 1.2** (if available) sheral Security Privacy Content Connections Progra

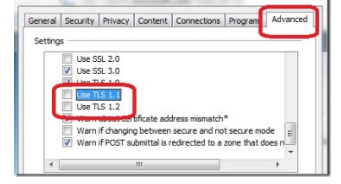

- D. Click **OK**
- E. Exit and restart Internet Explorer

### **Resources:**

TLS/SSL support by Browser:

[https://en.wikipedia.org/wiki/Template:TLS/SSL\\_support\\_history\\_of\\_web\\_browsers](https://en.wikipedia.org/wiki/Template:TLS/SSL_support_history_of_web_browsers) PCI DSS Version 3.1 (explanation of relevant issue with links to source documents): [http://www.tenable.com/blog/pci-ssc-announces-the-end-of-ssl-usage-for-the-payment-card](http://www.tenable.com/blog/pci-ssc-announces-the-end-of-ssl-usage-for-the-payment-card-industry)[industry](http://www.tenable.com/blog/pci-ssc-announces-the-end-of-ssl-usage-for-the-payment-card-industry)